# **JSMedia**

**C** Apr 09, 2024 14:21

# **Supported Clients**

SmartClient WebClient NGClient

# **Property Summary**

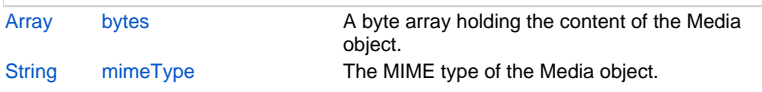

# **Methods Summary**

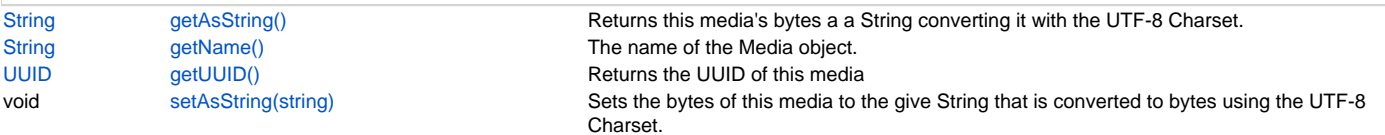

# **Property Details**

### <span id="page-0-0"></span>**bytes**

A byte array holding the content of the Media object.

### **Returns**

[Array](https://wiki.servoy.com/display/DOCS/Array)

# **Supported Clients**

SmartClient,WebClient,NGClient

### **Sample**

```
var ballBytes = plugins.file.readFile('d:/ball.jpg');
var mapBytes = plugins.file.readFile('d:/map.png');
var ballImage = solutionModel.newMedia('ball.jpg', ballBytes);
application.output('original image name: ' + ballImage.getName());
ballImage.bytes = mapBytes;
ballImage.mimeType = 'image/png';
application.output('image name after change: ' + ballImage.getName()); // The name remains unchanged. Only the 
content (bytes) are changed.
application.output('image mime type: ' + ballImage.mimeType);
application.output('image size: ' + ballImage.bytes.length);
```
# <span id="page-0-1"></span>**mimeType**

The MIME type of the Media object.

Some examples are: 'image/jpg', 'image/png', etc.

# **Returns**

# **[String](https://wiki.servoy.com/display/DOCS/String)**

**Supported Clients**

SmartClient,WebClient,NGClient

#### **Sample**

```
var ballBytes = plugins.file.readFile('d:/ball.jpg');
var mapBytes = plugins.file.readFile('d:/map.png');
var ballImage = solutionModel.newMedia('ball.jpg', ballBytes);
application.output('original image name: ' + ballImage.getName());
ballImage.bytes = mapBytes;
ballImage.mimeType = 'image/png';
application.output('image name after change: ' + ballImage.getName()); // The name remains unchanged. Only the 
content (bytes) are changed.
application.output('image mime type: ' + ballImage.mimeType);
application.output('image size: ' + ballImage.bytes.length);
```
# **Methods Details**

# <span id="page-1-0"></span>**getAsString()**

```
Returns this media's bytes a a String converting it with the UTF-8 Charset.
Returns null if it couldn't convert it or the bytes where null.
```
#### **Returns**

#### **[String](https://wiki.servoy.com/display/DOCS/String)**

#### **Supported Clients**

SmartClient,WebClient,NGClient

## **Sample**

#### <span id="page-1-1"></span>**getName()**

The name of the Media object.

#### **Returns**

[String](https://wiki.servoy.com/display/DOCS/String) A String holding the name of this Media object.

#### **Supported Clients**

SmartClient,WebClient,NGClient

#### **Sample**

```
var ballBytes = plugins.file.readFile('d:/ball.jpg');
var mapBytes = plugins.file.readFile('d:/map.png');
var ballImage = solutionModel.newMedia('ball.jpg', ballBytes);
application.output('original image name: ' + ballImage.getName());
ballImage.bytes = mapBytes;
ballImage.mimeType = 'image/png';
application.output('image name after change: ' + ballImage.getName()); // The name remains unchanged. Only the 
content (bytes) are changed.
application.output('image mime type: ' + ballImage.mimeType);
application.output('image size: ' + ballImage.bytes.length);
```
### <span id="page-1-2"></span>**getUUID()**

Returns the UUID of this media

#### **Returns**

```
UUID
```

```
Supported Clients
```
SmartClient,WebClient,NGClient

#### **Sample**

```
var ballImg = plugins.file.readFile('d:/ball.jpg');
application.output(ballImg.getUUID().toString());
```
### <span id="page-1-3"></span>**setAsString(string)**

Sets the bytes of this media to the give String that is converted to bytes using the UTF-8 Charset.

### **Parameters**

[String](https://wiki.servoy.com/display/DOCS/String) string ; **Supported Clients**

SmartClient,WebClient,NGClient **Sample**